# **МИНИСТЕРСТВО ОБРАЗОВАНИЯ И НАУКИ РОССИЙСКОЙ ФЕДЕРАЦИИ**

### **Федеральное государственное бюджетное образовательное учреждение высшего образования**

«ТОМСКИЙ ГОСУДАРСТВЕННЫЙ УНИВЕРСИТЕТ СИСТЕМ УПРАВЛЕНИЯ И РАДИОЭЛЕКТРОНИКИ» (ТУСУР)

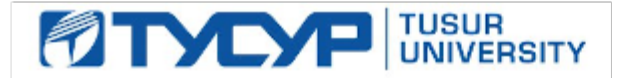

### УТВЕРЖДАЮ

Директор департамента образования

Документ подписан электронной подписью Сертификат: 1сбсfa0a-52a6-4f49-aef0-5584d3fd4820<br>Владелец: Троян Павел Ефимович Действителен: с 19.01.2016 по 16.09.2019

### РАБОЧАЯ ПРОГРАММА ДИСЦИПЛИНЫ

#### **Информационные технологии 2. Сетевые информационные технологии. Базы данных.**

Уровень образования: **высшее образование - специалитет** Направление подготовки / специальность: **11.05.01 Радиоэлектронные системы и комплексы** Направленность (профиль) / специализация: **Радиолокационные системы и комплексы** Форма обучения: **очная** Факультет: **РТФ, Радиотехнический факультет** Кафедра: **РТС, Кафедра радиотехнических систем** Курс: **1** Семестр: **2** Учебный план набора 2018 года

### Распределение рабочего времени

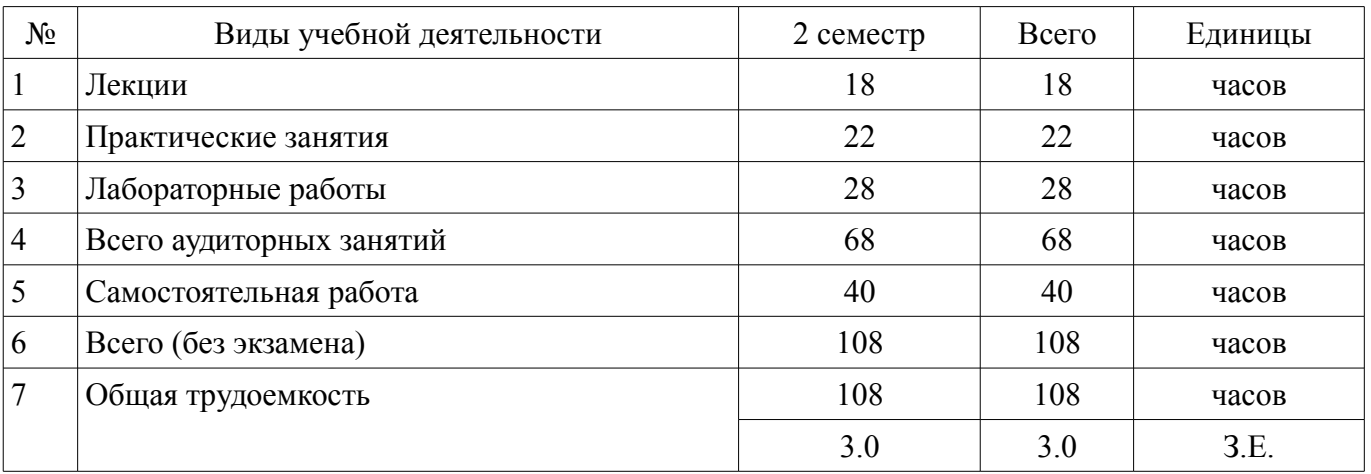

Зачет: 2 семестр

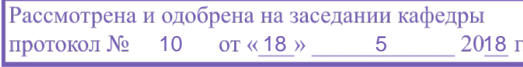

# ЛИСТ СОГЛАСОВАНИЯ

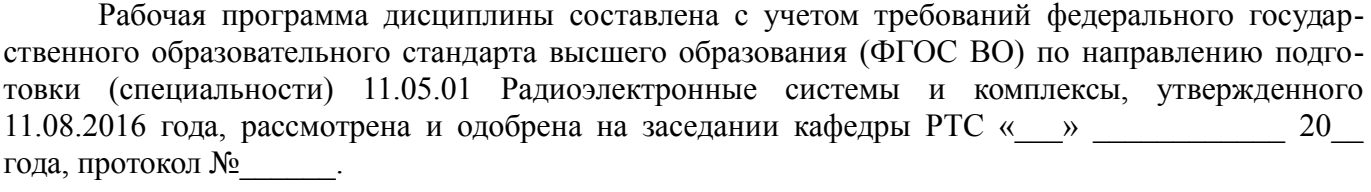

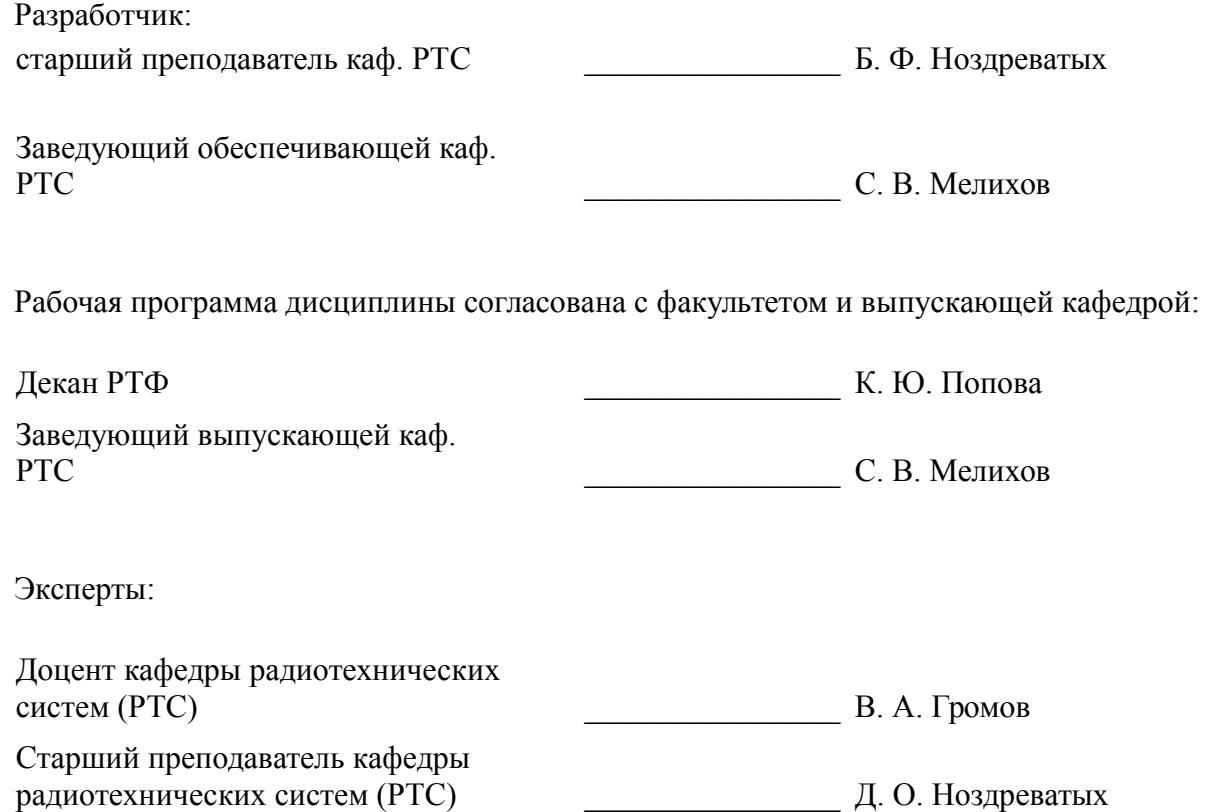

#### 1. Цели и задачи дисциплины

#### 1.1. Цели дисциплины

обеспечить студентов базовой подготовкой в области использования средств вычислительной техники.

#### 1.2. Задачи дисциплины

ознакомить студентов с основными концепциями, направлениями, моделями информа- $\overline{\phantom{0}}$ ционных технологий, ЭВМ и информационных сетей, современными тенденциями их развития, а также с требованиями, накладываемыми информационными технологиями на радиоэлектронные системы и устройства, входящие в их состав. Получение теоретических знаний и практических навыков в области информационных технологий, средств передачи информации в глобальных и локальных сетях ЭВМ, овладение навыками поиска и получения информации.

#### 2. Место дисциплины в структуре ОПОП

Дисциплина «Информационные технологии 2. Сетевые информационные технологии. Базы данных.» (Б1.Б.16.2) относится к блоку 1 (базовая часть).

Последующими дисциплинами являются: Защита выпускной квалификационной работы, включая подготовку к процедуре защиты и процедуру защиты.

#### 3. Требования к результатам освоения дисциплины

Процесс изучения дисциплины направлен на формирование следующих компетенций:

- ОПК-1 способностью решать стандартные задачи профессиональной деятельности на основе информационной и библиографической культуры с применением информационно-коммуникационных технологий и с учетом основных требований информационной безопасности;

В результате изучения дисциплины обучающийся должен:

знать назначение, функции и структуру операционной системы; назначение и основные компоненты систем баз данных; основы построения и структуру информационно-вычислительных систем; основные сведения о базовых структурах; программно-аппаратные средства обеспечения информационной безопасности в типовых операционных систем в системах управления базами данных, вычислительных сетях.

уметь проводить анализ показателей качества сетей и систем телекоммуникаций; осу- $\overline{\phantom{0}}$ ществлять удаленный доступ к базам данных; развертывать, конфигурировать и настраивать работоспособность вычислительных систем.

владеть навыками анализа сетевых протоколов.

#### 4. Объем дисциплины и виды учебной работы

Общая трудоемкость дисциплины составляет 3.0 зачетных единицы и представлена в табли $ne 4.1.$ 

Таблина 4 1 – Трудоемкость лисниплины

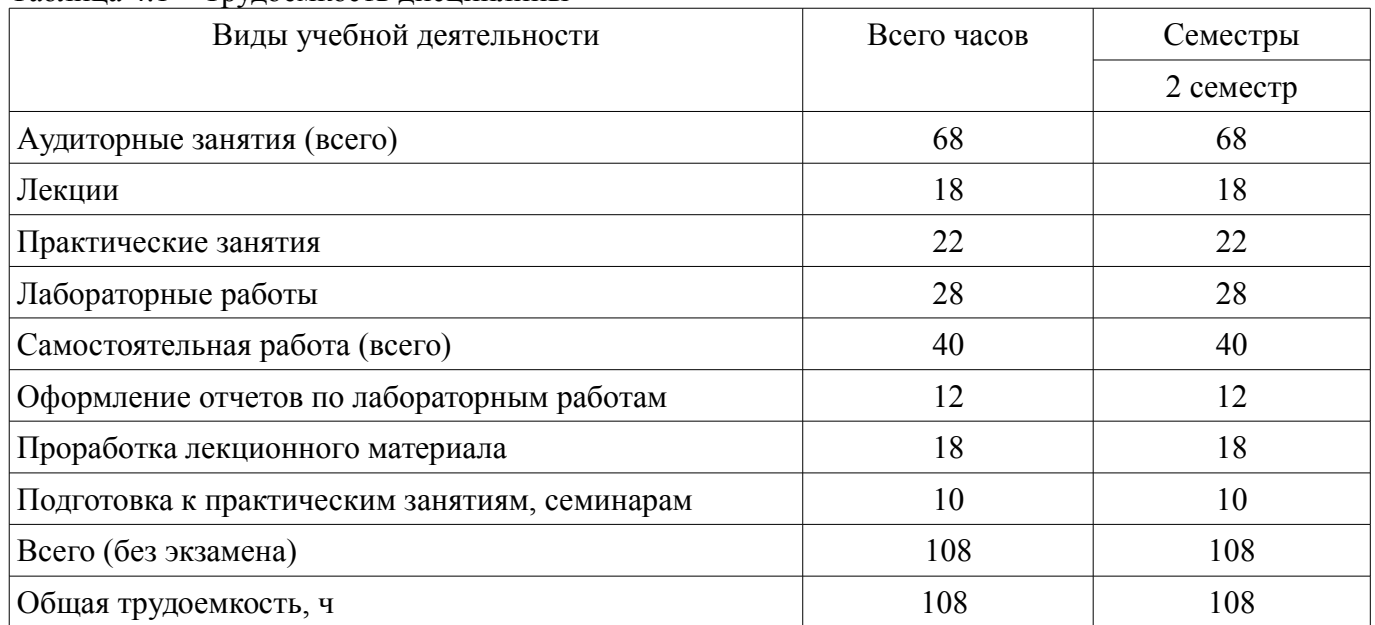

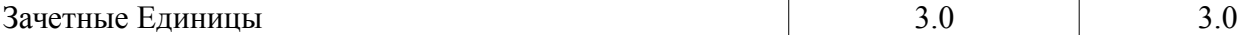

#### **5. Содержание дисциплины**

#### **5.1. Разделы дисциплины и виды занятий**

Разделы дисциплины и виды занятий приведены в таблице 5.1.

Таблица 5.1 – Разделы дисциплины и виды занятий

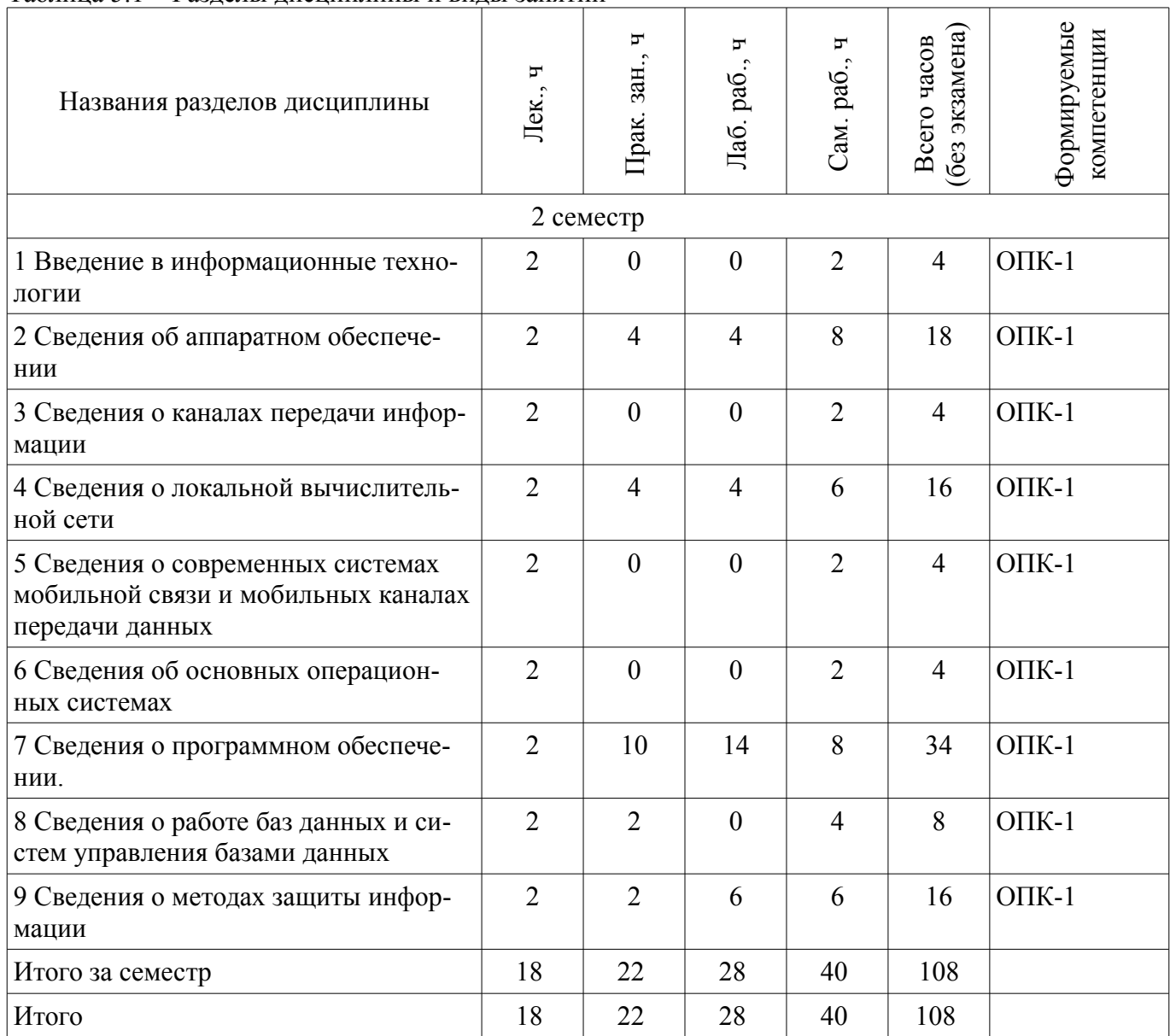

# **5.2. Содержание разделов дисциплины (по лекциям)**

Содержание разделов дисциплин (по лекциям) приведено в таблице 5.2. Таблица 5.2 – Содержание разделов дисциплин (по лекциям)

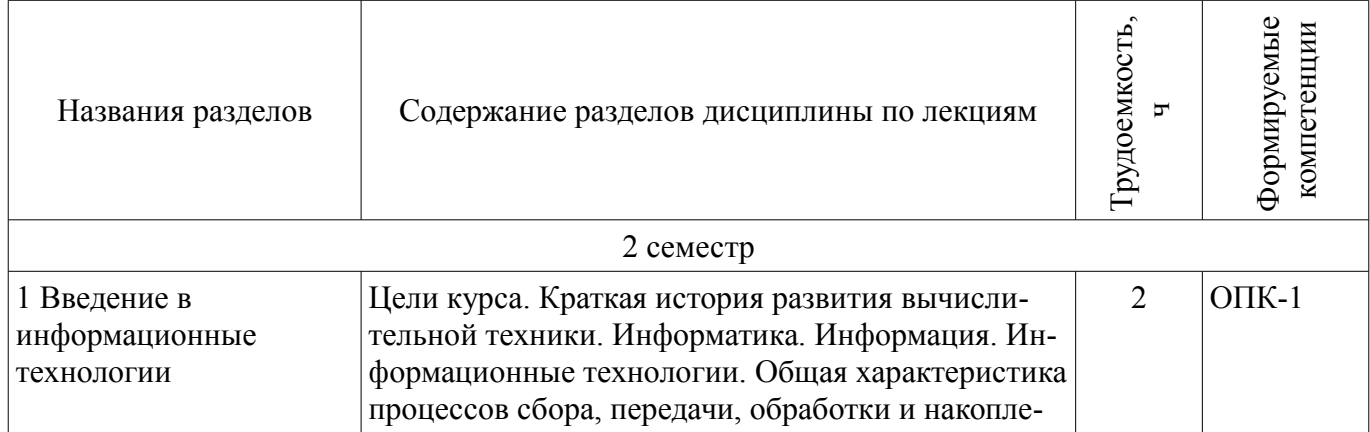

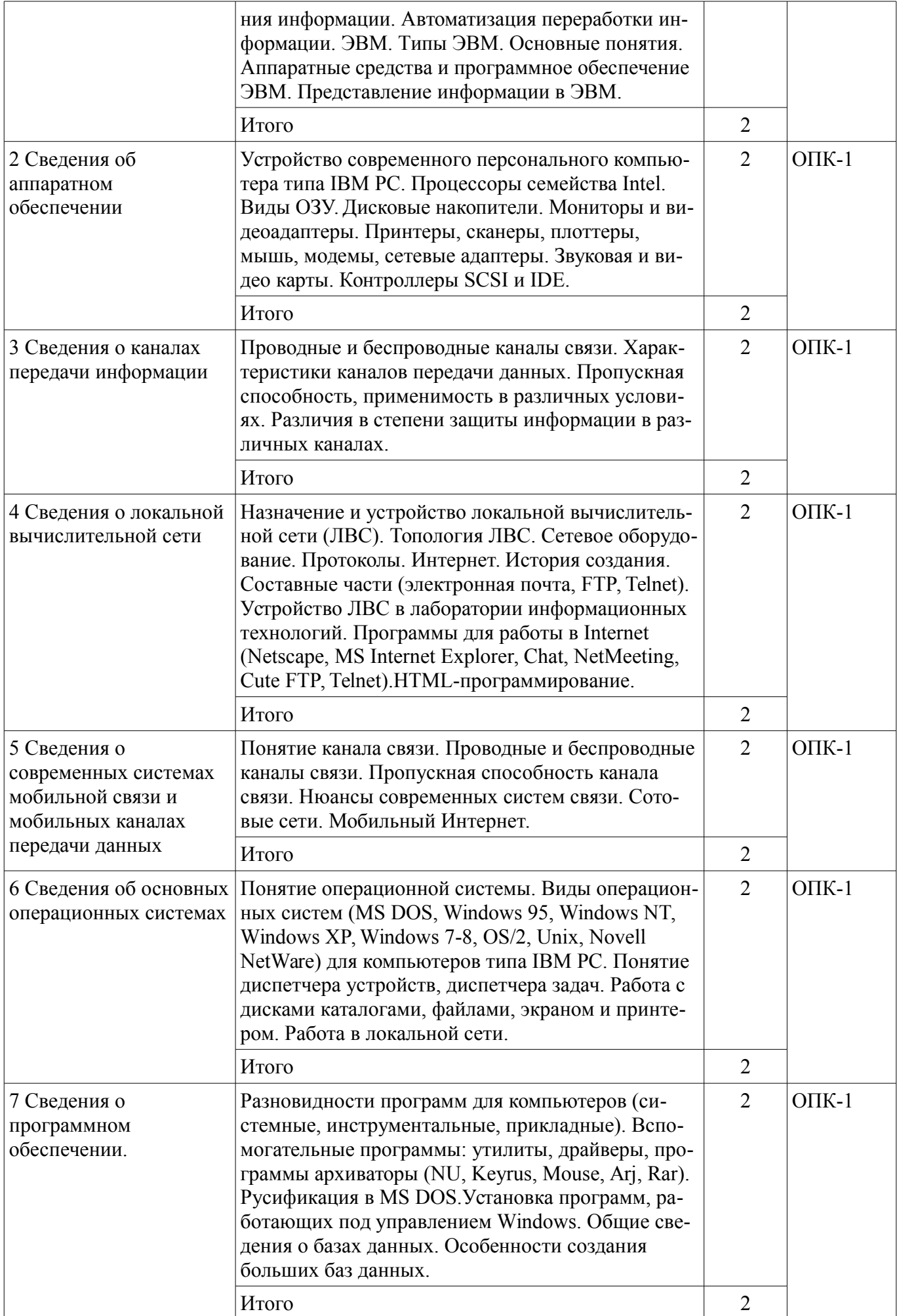

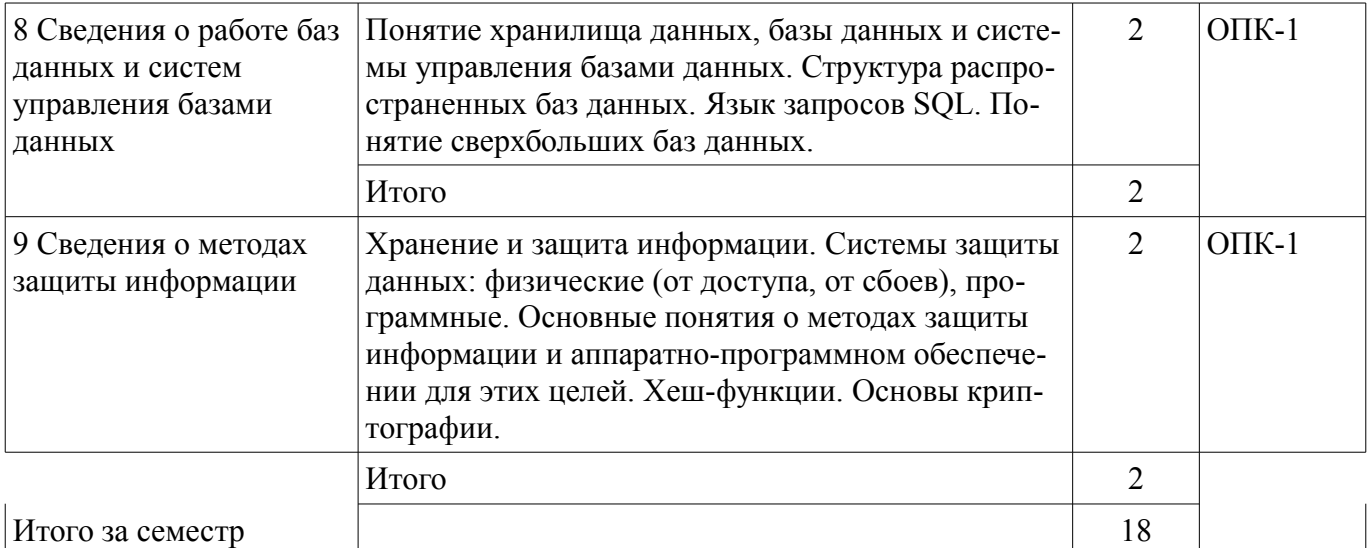

#### **5.3. Разделы дисциплины и междисциплинарные связи с обеспечивающими (предыдущими) и обеспечиваемыми (последующими) дисциплинами**

Разделы дисциплины и междисциплинарные связи с обеспечивающими (предыдущими) и обеспечиваемыми (последующими) дисциплинами представлены в таблице 5.3. Таблица 5.3 – Разделы дисциплины и междисциплинарные связи

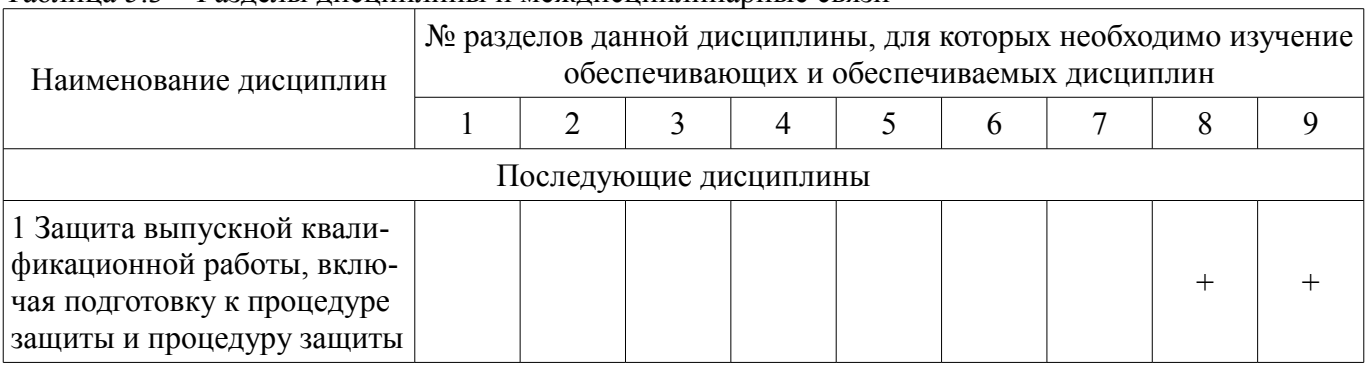

### **5.4. Соответствие компетенций, формируемых при изучении дисциплины, и видов занятий**

Соответствие компетенций, формируемых при изучении дисциплины, и видов занятий представлено в таблице 5.4.

Таблица 5.4 – Соответствие компетенций, формируемых при изучении дисциплины, и видов занятий

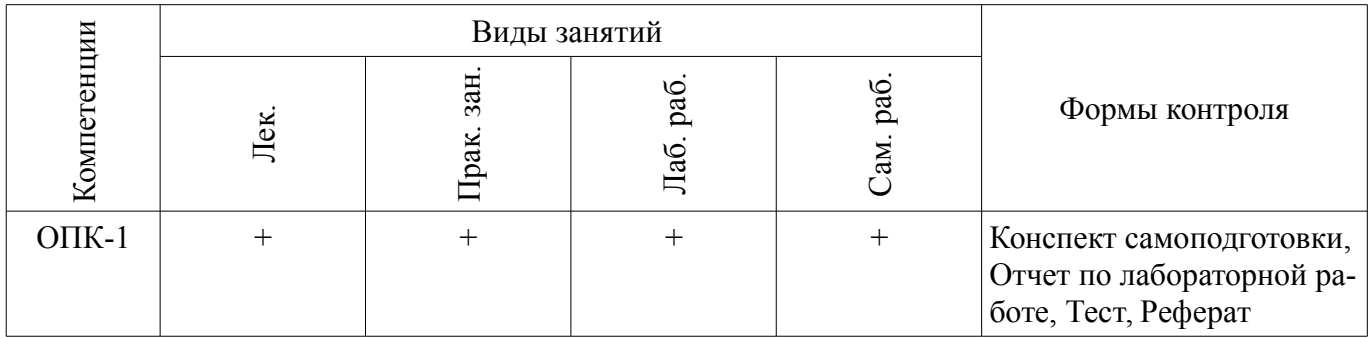

## **6. Интерактивные методы и формы организации обучения**

Не предусмотрено РУП.

## **7. Лабораторные работы**

Наименование лабораторных работ приведено в таблице 7.1.

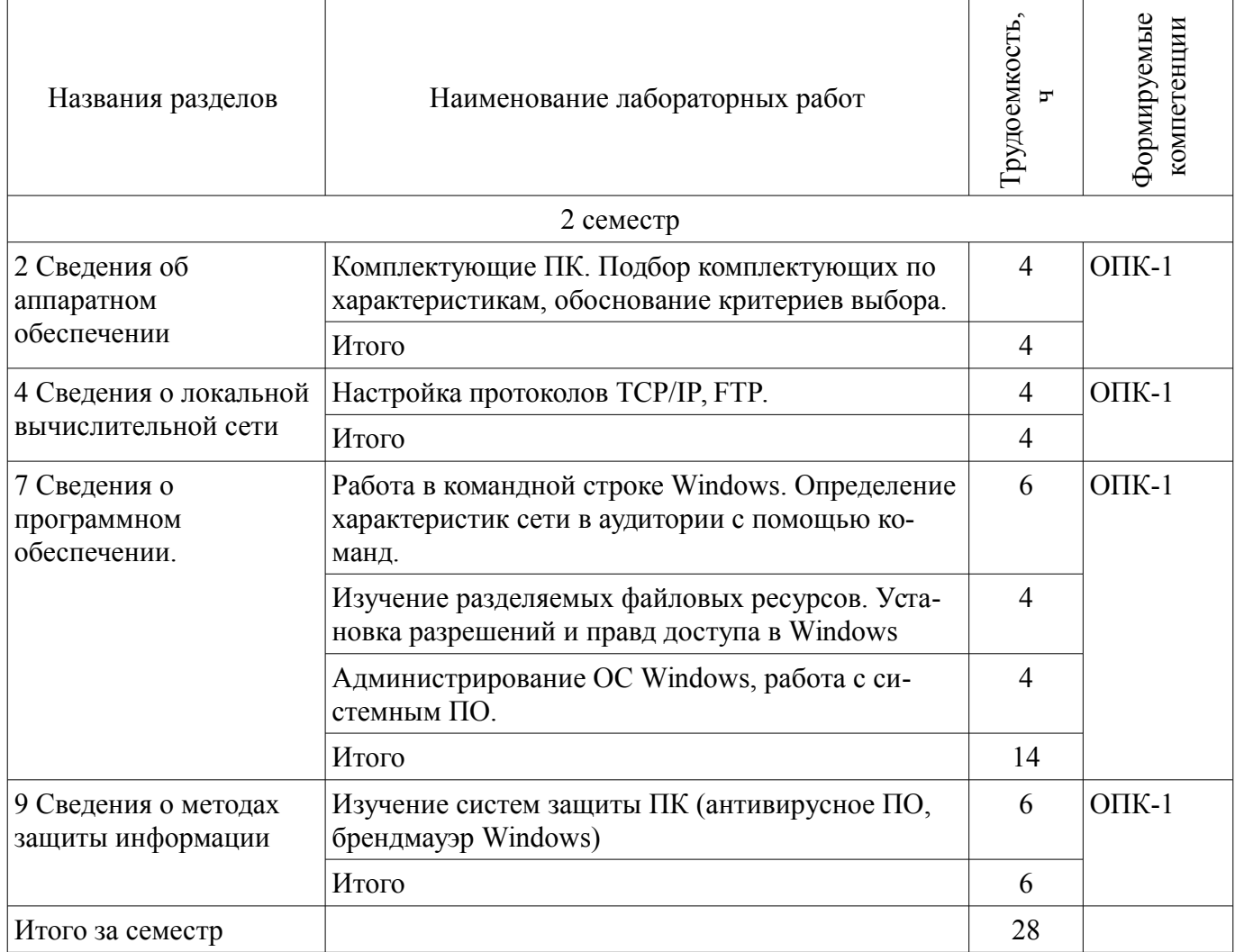

# **8. Практические занятия (семинары)**

Наименование практических занятий (семинаров) приведено в таблице 8.1. Таблица 8.1 – Наименование практических занятий (семинаров)

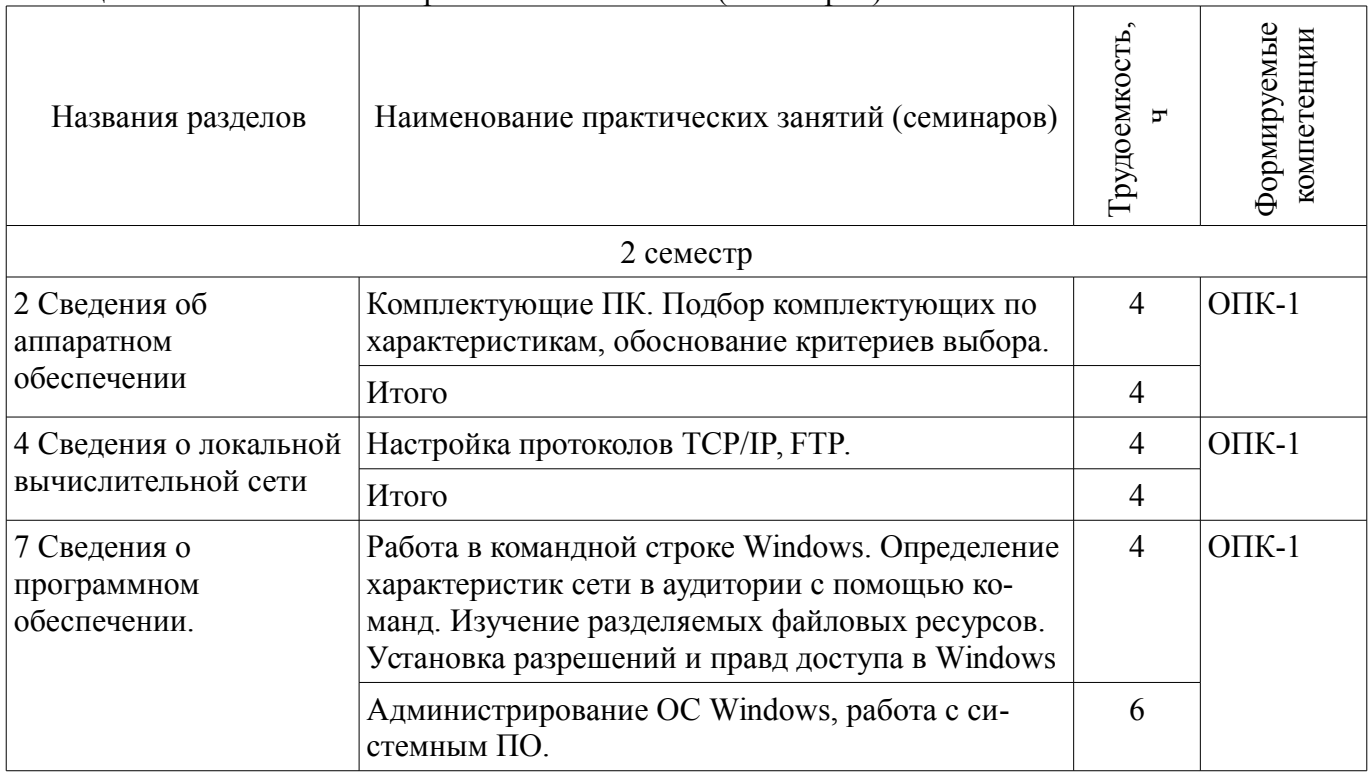

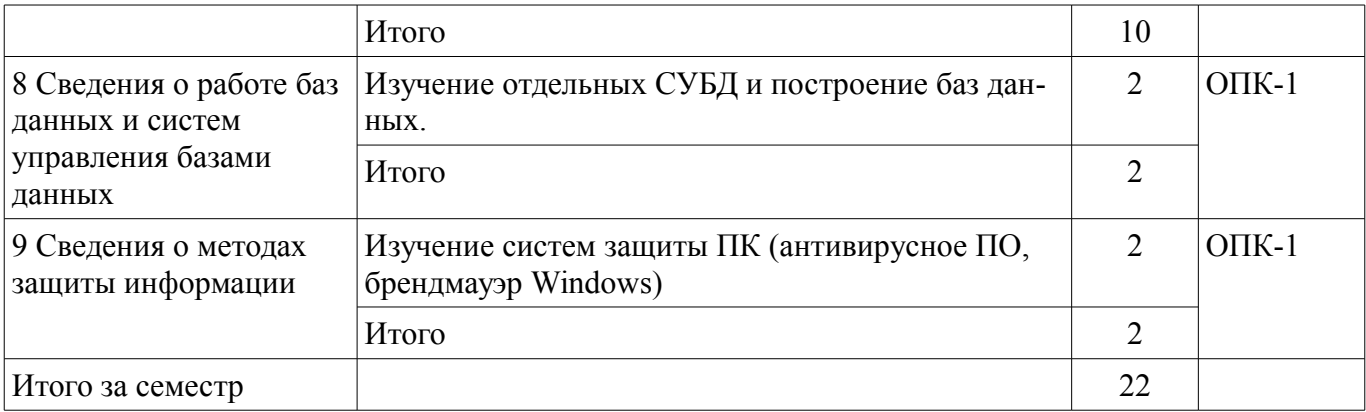

# **9. Самостоятельная работа**

Виды самостоятельной работы, трудоемкость и формируемые компетенции представлены в таблице 9.1.

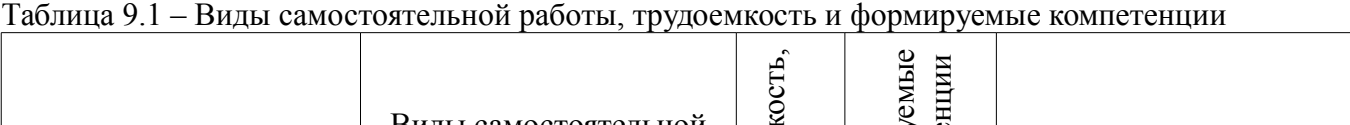

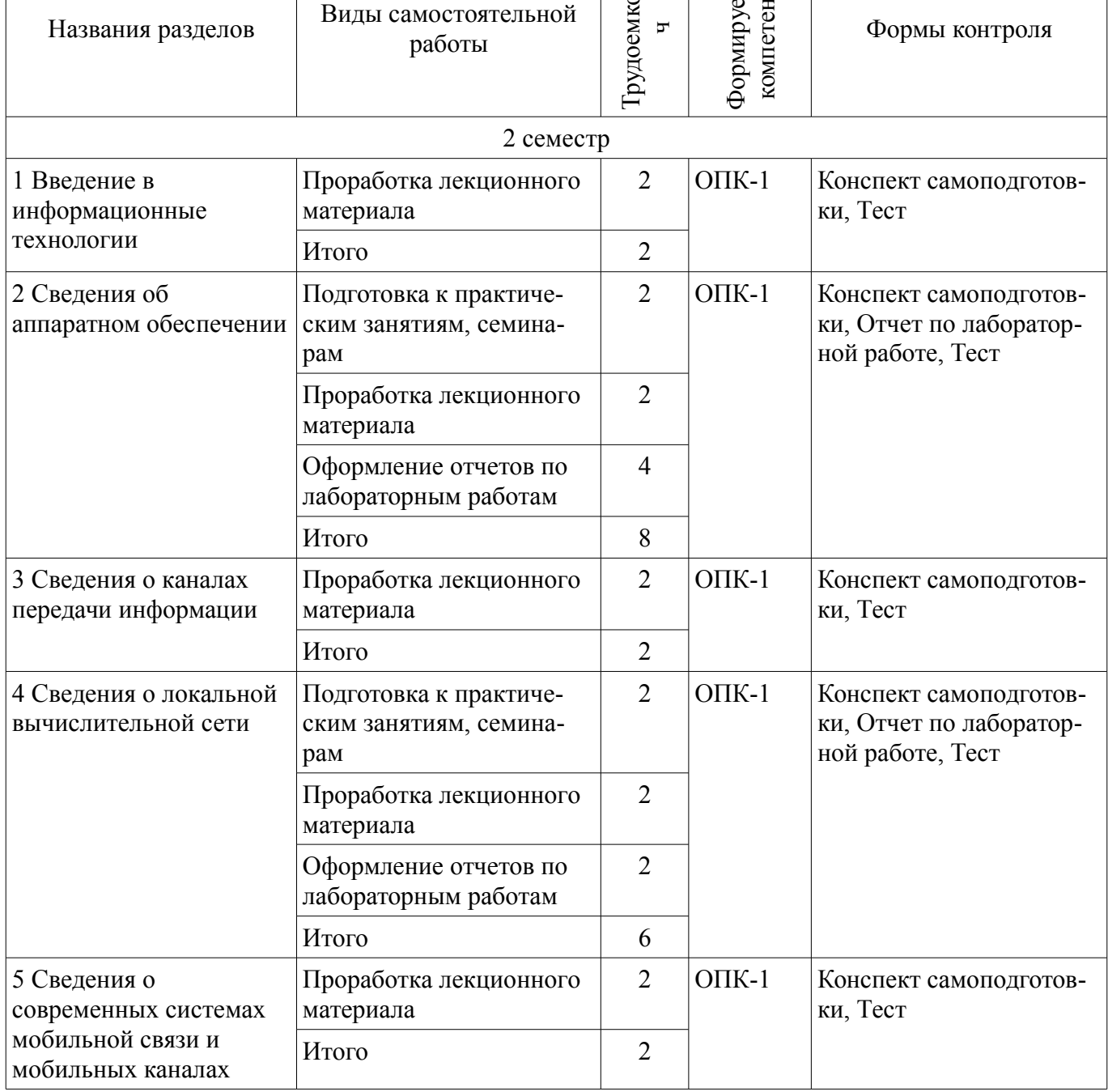

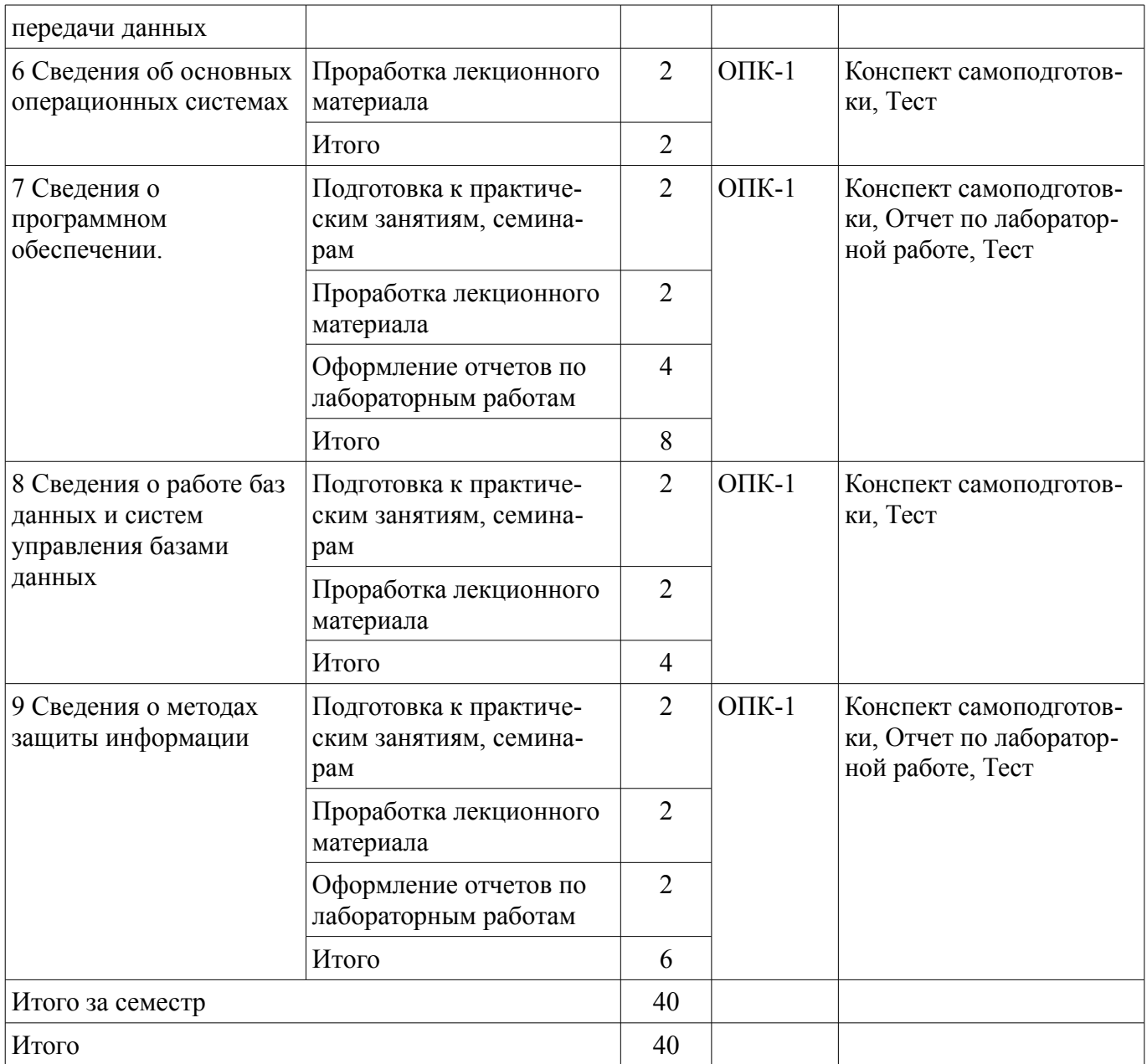

## **10. Курсовая работа (проект)**

Не предусмотрено РУП.

## **11. Рейтинговая система для оценки успеваемости обучающихся**

#### **11.1. Балльные оценки для элементов контроля**

## Таблица 11.1 – Балльные оценки для элементов контроля

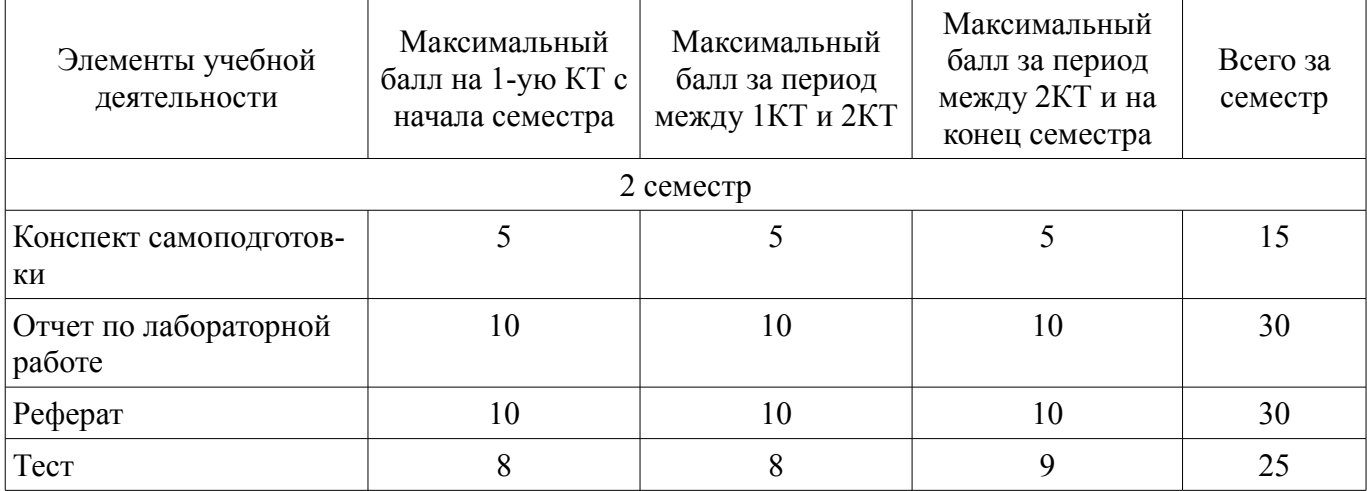

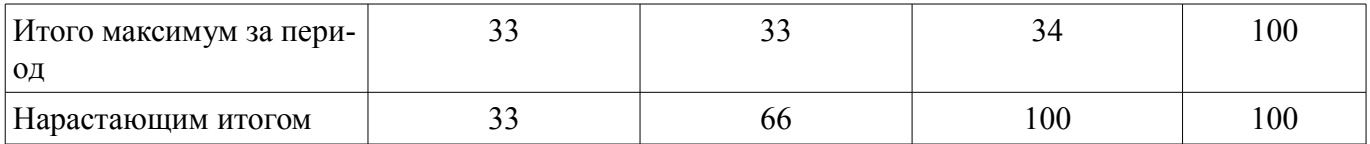

#### **11.2. Пересчет баллов в оценки за контрольные точки**

Пересчет баллов в оценки за контрольные точки представлен в таблице 11.2.

Таблица 11.2 – Пересчет баллов в оценки за контрольные точки

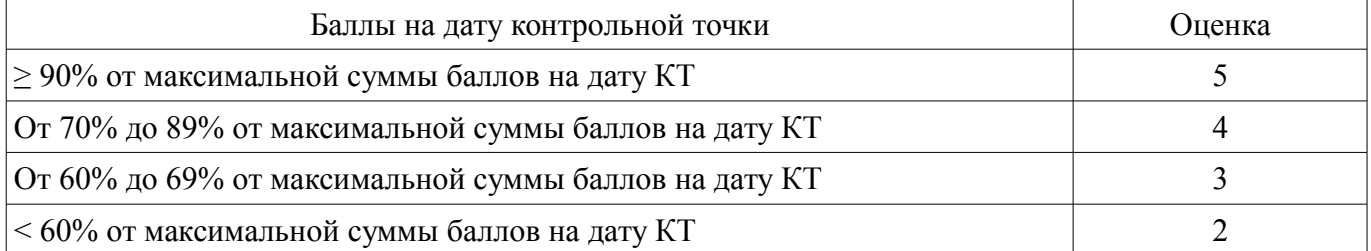

## **11.3. Пересчет суммы баллов в традиционную и международную оценку**

Пересчет суммы баллов в традиционную и международную оценку представлен в таблице 11.3.

Таблица 11.3 – Пересчет суммы баллов в традиционную и международную оценку

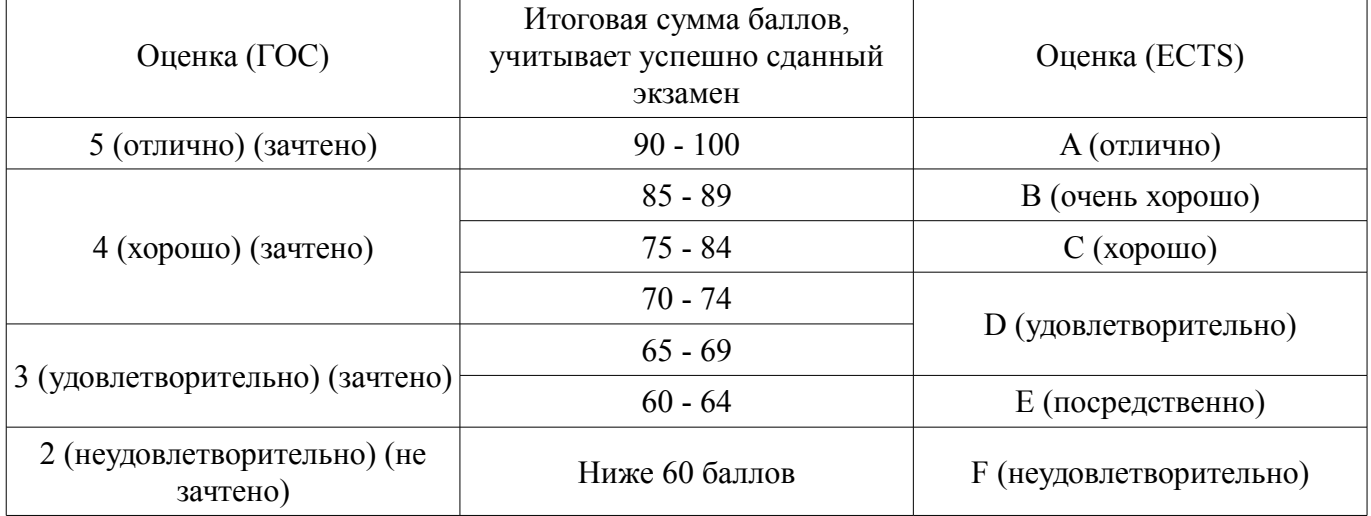

## **12. Учебно-методическое и информационное обеспечение дисциплины**

#### **12.1. Основная литература**

1. Информационные технологии: Учебное пособие / Ноздреватых Б. Ф. - 2018. 177 с. [Электронный ресурс] - Режим доступа: https://edu.tusur.ru/publications/7947 (дата обращения: 22.06.2018).

#### **12.2. Дополнительная литература**

1. Сетевые информационные технологии: Учебное пособие / Илюхин Б. В. - 2012. 183 с. [Электронный ресурс] - Режим доступа: http://edu.tusur.ru/publications/2145 (дата обращения: 22.06.2018).

2. Информационные технологии: Учебное пособие / Илюхин Б. В. - 2011. 197 с. [Электронный ресурс] - Режим доступа: http://edu.tusur.ru/publications/1793 (дата обращения: 22.06.2018).

3. Аппаратные средства и сети ЭВМ: Учебное пособие / Смыслова Е. В., Илюхин Б. В. - 2011. 166 с. [Электронный ресурс] - Режим доступа: http://edu.tusur.ru/publications/1714 (дата обращения: 22.06.2018).

4. Вычислительные устройства и системы: Учебное пособие / Илюхин Б. В. - 2010. 181 с. [Электронный ресурс] - Режим доступа: http://edu.tusur.ru/publications/1713 (дата обращения: 22.06.2018).

5. Информационные технологии: Конспект лекций / Ноздреватых Б. Ф. - 2016. 175 с. [Электронный ресурс] - Режим доступа: https://edu.tusur.ru/publications/6387 (дата обращения: 22.06.2018).

### **12.3. Учебно-методические пособия**

#### **12.3.1. Обязательные учебно-методические пособия**

1. Информационные технологии. Специальные вопросы: Учебно-методическое пособие по практическим занятиям и самостоятельной работе для студентов специальности 11.05.01 «Радиоэлектронные системы и комплексы» / Ноздреватых Б. Ф. - 2016. 22 с. [Электронный ресурс] - Режим доступа: https://edu.tusur.ru/publications/6360 (дата обращения: 22.06.2018).

2. Информационные технологии. Сетевые информационные технологии. Базы данных: Учебно-методическое пособие по практическим занятиям и самостоятельной работе / Ноздреватых Б. Ф. - 2016. 22 с. [Электронный ресурс] - Режим доступа: https://edu.tusur.ru/publications/7948 (дата обращения: 22.06.2018).

3. Информационные технологии. Специальные вопросы: Учебно-методическое пособие по лабораторному практикуму для студентов специальности 11.05.01 «Радиоэлектронные системы и комплексы» / Ноздреватых Б. Ф. - 2016. 19 с. [Электронный ресурс] - Режим доступа: http://edu.tusur.ru/publications/6359 (дата обращения: 22.06.2018).

4. Организация самостоятельной работы: Учебно-методическое пособие / Ноздреватых Д. О., Ноздреватых Б. Ф. - 2018. 23 с. [Электронный ресурс] - Режим доступа: https://edu.tusur.ru/publications/7867 (дата обращения: 22.06.2018).

### **12.3.2. Учебно-методические пособия для лиц с ограниченными возможностями здоровья и инвалидов**

Учебно-методические материалы для самостоятельной и аудиторной работы обучающихся из числа лиц с ограниченными возможностями здоровья и инвалидов предоставляются в формах, адаптированных к ограничениям их здоровья и восприятия информации.

#### **Для лиц с нарушениями зрения:**

- в форме электронного документа;
- в печатной форме увеличенным шрифтом.

## **Для лиц с нарушениями слуха:**

- в форме электронного документа;
- в печатной форме.

## **Для лиц с нарушениями опорно-двигательного аппарата:**

- в форме электронного документа;
- в печатной форме.

## **12.4. Профессиональные базы данных и информационные справочные системы**

1. При изучении дисциплины рекомендуется обращаться к базам данных, информационно-справочным и поисковым системам, к которым у ТУСУРа открыт доступ: https://lib.tusur.ru/ru/resursy/bazy-dannyh

#### **13. Материально-техническое обеспечение дисциплины и требуемое программное обеспечение**

## **13.1. Общие требования к материально-техническому и программному обеспечению дисциплины**

#### **13.1.1. Материально-техническое и программное обеспечение для лекционных занятий**

Для проведения занятий лекционного типа, групповых и индивидуальных консультаций, текущего контроля и промежуточной аттестации используется учебная аудитория с количеством посадочных мест не менее 22-24, оборудованная доской и стандартной учебной мебелью. Имеются демонстрационное оборудование и учебно-наглядные пособия, обеспечивающие тематические иллюстрации по лекционным разделам дисциплины.

## **13.1.2. Материально-техническое и программное обеспечение для практических занятий**

Учебная лаборатория информационных технологий

учебная аудитория для проведения занятий практического типа, учебная аудитория для проведения занятий лабораторного типа, помещение для курсового проектирования (выполнения курсовых работ)

634034, Томская область, г. Томск, Вершинина улица, д. 47, 423 ауд. Описание имеющегося оборудования:

- Доска магнитно-маркерная BRAUBERG;

- LMC-100103 Экран с электроприводом Master Control Matte 203\*203 см White FiberGlass, черная кайма по периметру;

- Проектор NEC «M361X»;
- Системный блок (16 шт.);
- Мониторы (16 шт.);
- Компьютер;
- Комплект специализированной учебной мебели;

- Рабочее место преподавателя.

Программное обеспечение:

- Adobe Acrobat Reader
- LibreOffice
- Microsoft Windows 7 Pro
- Mozilla Firefox
- OpenOffice
- Opera
- Opera Developer
- PTC Mathcad13, 14
- Scilab

# **13.1.3. Материально-техническое и программное обеспечение для лабораторных работ**

Учебная лаборатория информационных технологий

учебная аудитория для проведения занятий практического типа, учебная аудитория для проведения занятий лабораторного типа, помещение для курсового проектирования (выполнения курсовых работ)

634034, Томская область, г. Томск, Вершинина улица, д. 47, 423 ауд.

Описание имеющегося оборудования:

- Доска магнитно-маркерная BRAUBERG;

- LMC-100103 Экран с электроприводом Master Control Matte 203\*203 см White FiberGlass, черная кайма по периметру;

- Проектор NEC «M361X»;
- Системный блок (16 шт.);
- Мониторы (16 шт.);
- Компьютер;
- Комплект специализированной учебной мебели;
- Рабочее место преподавателя.
- Программное обеспечение:
- Adobe Acrobat Reader
- LibreOffice
- Microsoft Windows 7 Pro
- Mozilla Firefox
- OpenOffice
- Opera
- PTC Mathcad13, 14
- Scilab

#### **13.1.4. Материально-техническое и программное обеспечение для самостоятельной работы**

Для самостоятельной работы используются учебные аудитории (компьютерные классы), расположенные по адресам:

- 634050, Томская область, г. Томск, Ленина проспект, д. 40, 233 ауд.;

- 634045, Томская область, г. Томск, ул. Красноармейская, д. 146, 201 ауд.;

- 634034, Томская область, г. Томск, Вершинина улица, д. 47, 126 ауд.;

- 634034, Томская область, г. Томск, Вершинина улица, д. 74, 207 ауд.

Состав оборудования:

- учебная мебель;

- компьютеры класса не ниже ПЭВМ INTEL Celeron D336 2.8ГГц. - 5 шт.;

- компьютеры подключены к сети «Интернет» и обеспечивают доступ в электронную информационно-образовательную среду университета.

Перечень программного обеспечения:

- Microsoft Windows;

- OpenOffice;

- Kaspersky Endpoint Security 10 для Windows;

- 7-Zip;

- Google Chrome.

#### **13.2. Материально-техническое обеспечение дисциплины для лиц с ограниченными возможностями здоровья и инвалидов**

Освоение дисциплины лицами с ограниченными возможностями здоровья и инвалидами осуществляется с использованием средств обучения общего и специального назначения.

При занятиях с обучающимися **с нарушениями слуха** предусмотрено использование звукоусиливающей аппаратуры, мультимедийных средств и других технических средств приема/передачи учебной информации в доступных формах, мобильной системы преподавания для обучающихся с инвалидностью, портативной индукционной системы. Учебная аудитория, в которой занимаются обучающиеся с нарушением слуха, оборудована компьютерной техникой, аудиотехникой, видеотехникой, электронной доской, мультимедийной системой.

При занятиях с обучающимися **с нарушениями зрениями** предусмотрено использование в лекционных и учебных аудиториях возможности просмотра удаленных объектов (например, текста на доске или слайда на экране) при помощи видеоувеличителей для комфортного просмотра.

При занятиях с обучающимися **с нарушениями опорно-двигательного аппарата** используются альтернативные устройства ввода информации и другие технические средства приема/передачи учебной информации в доступных формах, мобильной системы обучения для людей с инвалидностью.

#### **14. Оценочные материалы и методические рекомендации по организации изучения дисциплины**

## **14.1. Содержание оценочных материалов и методические рекомендации**

Для оценки степени сформированности и уровня освоения закрепленных за дисциплиной компетенций используются оценочные материалы в составе:

## **14.1.1. Тестовые задания**

1. Аббревиатура MAN в информационных технологиях означает:

- а) глобальную вычислительную сеть
- б) локальную вычислительную сеть
- в) вычислительную сеть крупных городов
- г) вычислительная сеть здания
- 2. Спецификация IEEE для технологии Wi-Fi:
- а) 802.11
- б) 802.3
- в) 803.11
- г) 802.16
- 3. Маска сети это
- а) битовая маска, идентифицирующая компьютер в сети провайдера
- б) битовая маска, определяющая, какая часть IP-адреса узла сети относится к адресу сети, а

какая — к адресу самого узла в этой сети

в) IP адрес шлюза провайдера

г) параметр, указывающий, что сеть является локальной

4. МАС-адрес компьютера состоит из \_\_ бит

а) 32

б) 24

в) 48

г) 64

5. Какая команда Windows позволяет получить информацию о текущем сетевом соединении

а) ipconfig

б) net view

в) tracert

г) traceroute

6. Скорость передачи в сети Ethernet составляет

а) 1000 Мбит/с

б) 100 Мбит/с

в) 10 Мбит/с

г) 5 Мбит/с

7. В основе локальной сети Ethernet положен метод доступа:

а) маркерный

б) CSMA/CD

в) приоритетный

г) детерминированный

8. В основе локальной сети Token Ring положен метод доступа:

а) маркерный

б) CSMA/CD

в) приоритетный

г) случайный

9. Какую скорость определяет стандарт на сеть Token Ring

а) 4 или 16 Мбит/с

б) только 4 Мбит/с

в) только 16 Мбит/с

г) 4 и 16 Мбит/с

10. Технология Fast Ethernet работает на скорости

а) 1000 Мбит/с

б) 100 Мбит/с

в) 10 Мбит/с

г) 5 Мбит/с

11. Какая команда Windows позволяет получить IP адрес домена в сети Интернет

а) nslookup

б) net view

в) arp

г) route print

12. В модели ISO OSI (7 уровневая модель) третий уровень —

а) физический

б) канальный

в) сетевой

г) сеансовый

13. Прикладной уровень модель ISO OSI

а) управляет взаимодействием

б) связывает компьютеры в глобальной сети

в) предоставляет различным программам доступ в сеть

г) определяет сигналы, предназначенные для распространения в физических линиях

14. Сетевой протокол – это

а) набор правил, позволяющий осуществлять соединение и обмен данными между двумя и более включенными в сеть компьютерами

б) связь ближними уровнями модели OSI одной машины

в) правило, по которому машины соединяют IP-адреса в глобальной сети

г) перечень технологий для связи компьютеров в локальной и глобальной сети

15. Допустим, что у нас есть база данных, в которой существует таблица Workers (id, name, last name, passport, address). Как получить список всех сотрудников, у которых не заполнено поле адреса, используя язык SQL

a) SELECT \* FROM Workers WHERE address is NULL

6) SELECT \* FROM Workers WHERE address is not NULL

B) SELECT \* FROM Workers ORDER BY address

r) SELECT \* FROM Workers HAVING address is NULL

16. Для того, чтобы создать структуру базы данных, которая состоит из таблиц, схем и каталогов (пока данные не заполнены), мы должны воспользоваться разделось языка SOL, который называется:

a) DML

 $6)$  DCL

 $B) DDL$ 

 $r)$  TCL

17. IPv4 состоит из бит

a)  $32$ 

 $6) 128$ 

 $B)$  48

 $r)$  64

18. Для того, чтобы получить перечень всех запущенных процессов в Windows и отсортировать по времени занятости процессора с помощью Power Shell, нужно выполнить команду:

a) Get-process | sort-object CPU

6) Get-service | sort-object CPU

в) Get-process | select | sort-object CPU

г) Get-service CPU

19. Какая логическая топология у сети Ethernet:

а) Кольцо

б) Обшая шина

в) Дерево

г) Звезда

20. Устройство, которое применялось для передачи данных в первых глобальных сетях:

а) лискета

б) жёсткий диск

в) модем

г) солитер

21. Архитектура компьютера — это:

а) Техническое описание деталей устройств компьютера;

б) описание устройств для ввода-вывода информации;

в) описание программного обеспечения для работы компьютера:

г) описание устройства и принципов работы компьютера, достаточное для понимания пользователя.

22. Что такое микропроцессор?

а) Интегральная микросхема, которая выполняет поступающие на ее вход команды (например, вычисление) и управляет работой машины;

б) устройство для хранения той информации, которая часто используется в работе;

в) устройство для вывода текстовой или графической информации;

г) устройство для ввода алфавитно-цифровых данных.

23. Подключение отдельных периферийных устройств компьютера к магистрали на физическом уровне возможно:

а) с помощью драйвера;

б) с помощью контроллера;

в) без дополнительного устройства;

г) с помощью утилиты.

24. Внешняя память необходима для:

а) для хранения часто изменяющейся информации в процессе решения задачи;

б) для долговременного хранения информации после выключения компьютера;

в) для обработки текущей информации;

г) для постоянного хранения информации о работе компьютера.

25. К устройствам накопления информации относится:

а) принтер;

б) процессор;

в) ПЗУ;

г) ВЗУ.

26. Что из перечисленного не относится к программным средствам?

а) Системное программирование;

б) драйвер;

в) процессор;

г) текстовые и графические редакторы.

27. Файлом называется:

а) набор данных для решения задачи;

б) поименованная область на диске или другом машинном носителе;

в) программа на языке программирования для решения задачи;

г) нет верного ответа.

28. Могут ли два каталога 2-го уровня иметь одинаковые имена?

а) Нет;

б) да;

в) да, если они принадлежат разным каталогам 1-го уровня;

г) затрудняюсь ответить.

29. Необходимым компонентом операционной системы является:

а) оперативная память;

б) командный процессор;

в) центральный процессор;

г) файл конфигурации системы.

30. Что такое протокол сети?

а) Соглашение о способе обмена информацией;

б) файл на сервере;

в) устройство связи в сети;

г) сетевая программа.

## **14.1.2. Темы рефератов**

Представление информации в ЭВМ.

Основные устройства компьютера.

Программное обеспечение компьютера.

Носители информации.

Компьютерные вирусы.

Антивирусные программы.

Информатика как научная дисциплина. Человек и информация.

Место информатики в научном мировоззрении.

Информационные процессы в живой природе.

Информационные процессы в обществе.

Информационные процессы в технике.

Информационная деятельность человека.

Защита информации, авторских прав на программное обеспечение.

Позиционные и непозиционные системы счисления.

Различные формы представления информации.

Системы счисления, используемые в компьютере.

Представление чисел в памяти ЭВМ.

Правила техники безопасности при работе на компьютере.

Архитектура ЭВМ.

Операционная система: назначение и основные функции.

История развития ВТ.

Поколения ЭВМ.

Технология обработки текстовой информации.

Технология обработки графической информации.

Технология обработки числовой информации.

Мультимедийные технологии.

Системы управления базами данных.

Компьютерные телекоммуникации.

Локальные компьютерные сети.

Глобальные компьютерные сети.

Сеть Интернет.

Материальные и информационные модели.

Файловые менеджеры.

Программы- архиваторы.

Криптографические методы защиты информации.

Автоматизированное рабочее место специалиста.

и другие

#### **14.1.3. Вопросы на самоподготовку**

Общая характеристика процессов сбора, передачи, обработки и накопления информации. Автоматизация переработки информации.

ЭВМ. Типы ЭВМ.

Аппаратные средства и программное обеспечение ЭВМ.

Представление информации в ЭВМ.

Устройство современного персонального компьютера типа IBM PC.

Процессоры семейства Intel.

Виды ОЗУ.

Дисковые накопители.

Мониторы и видеоадаптеры.

Принтеры, сканеры, плоттеры, мышь, модемы, сетевые адаптеры.

Звуковая и видео карты.

Контроллеры SCSI и IDE.

Проводные и беспроводные каналы связи.

Характеристики каналов передачи данных.

Пропускная способность, применимость в различных условиях.

Различия в степени защиты информации в различных каналах.

Назначение и устройство локальной вычислительной сети (ЛВС).

Топология ЛВС.

Сетевое оборудование.

Протоколы.

Проводные и беспроводные каналы связи.

Пропускная способность канала связи.

Нюансы современных систем связи. Сотовые сети.

Мобильный Интернет.

Виды операционных систем (MS DOS, Windows 95, Windows NT, Windows XP, Windows 7-8, OS/2, Unix, Novell NetWare) для компьютеров типа IBM PC.

Разновидности программ для компьютеров (системные, инструментальные, прикладные). Вспомогательные программы: утилиты, драйверы, программы архиваторы (NU, Keyrus,

### Mouse, Arj, Rar). Русификация в MS DOS.

Установка программ, работающих под управлением Windows.

Язык запросов SOL.

Хранение и защита информации. Системы защиты данных: физические (от доступа, от сбоев), программные. Основные понятия о методах защиты информации и аппаратно-программном обеспечении для этих целей. Хеш-функции.

#### 14.1.4. Темы лабораторных работ

Комплектующие ПК. Подбор комплектующих по характеристикам, обоснование критериев выбора.

Работа в командной строке Windows. Определение характеристик сети в аудитории с помощью команд.

Изучение разделяемых файловых ресурсов. Установка разрешений и правд доступа в Windows

Настройка протоколов ТСР/IР. FTP.

Администрирование ОС Windows, работа с системным ПО.

Изучение систем защиты ПК (антивирусное ПО, брендмауэр Windows)

#### 14.1.5. Зачёт

Часть 1

1. Стек протоколов ТСР/IР

2. Уровни стека ТСР/IР

Примечание: необходимо написать понятие/определение модели, привести примеры, где они уместны.

Часть 2

1. Сколько бит информации можно запомнить в регистре из N триггеров?

2. Разрядность шины адреса процессора Pentium?

Часть 3

1. Какой стандарт определяет управление логической связью?

- a.  $802.4$ :
- $b. 802.3$ ;
- c.  $802.2$ :
- d.  $802.1$ .

2. На каком уровне модели OSI работает утилита, называемая редиректором:

- а. Сеансовом;
- **b.** Сетевом;
- с. Представительском;
- d. Транспортном.
- 3. Промежуток времени, в течение которого взаимодействуют процессы, принято называть:
- а. Протоколом;
- **b**. Периодом;
- с. Сеансом;
- d. Тайм-аутом.
- 4. USB может обеспечить скорость до:
- а. 1 Мбит/с;
- $b. 6 M6$ ит/с;
- с. 12 Мбит/с:
- d. 24 Мбит/с.
- 5. Какой величины в нормальных условиях может достигать электростатический потенциал:
- a. 50 В;
- b. 200 В;
- c. 1000 В;
- d. 3000 В.

## **14.2. Требования к оценочным материалам для лиц с ограниченными возможностями здоровья и инвалидов**

Для лиц с ограниченными возможностями здоровья и инвалидов предусмотрены дополнительные оценочные материалы, перечень которых указан в таблице 14.

Таблица 14 – Дополнительные материалы оценивания для лиц с ограниченными возможностями здоровья и инвалидов

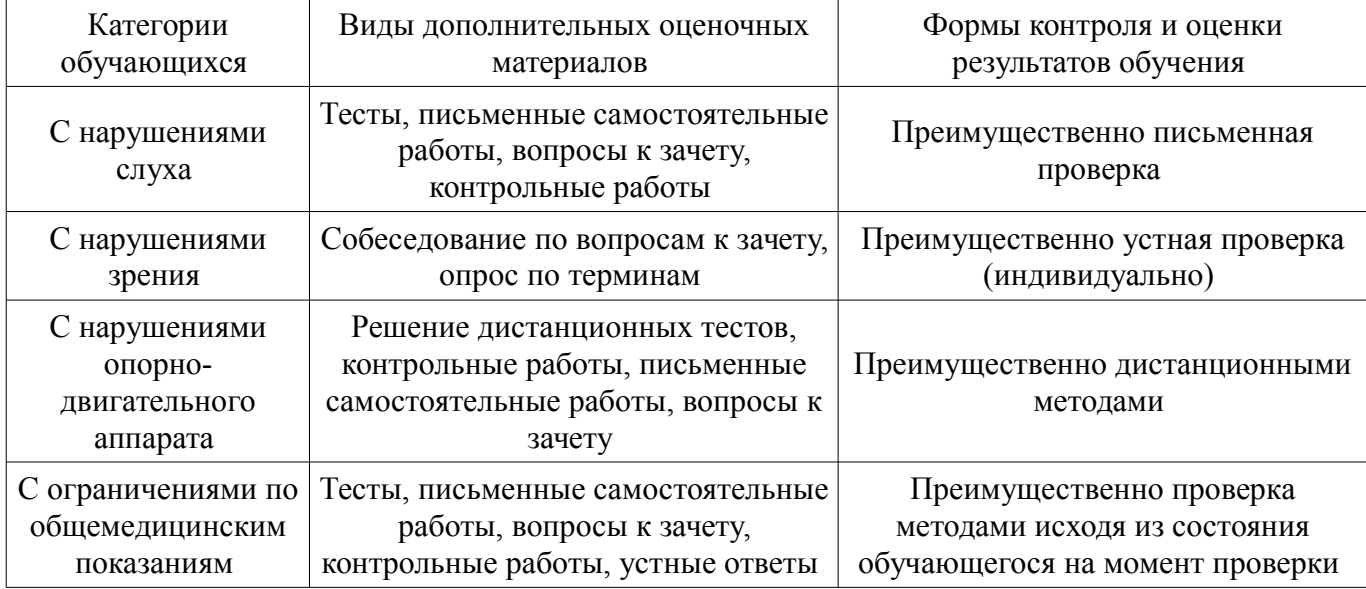

#### **14.3. Методические рекомендации по оценочным материалам для лиц с ограниченными возможностями здоровья и инвалидов**

Для лиц с ограниченными возможностями здоровья и инвалидов предусматривается доступная форма предоставления заданий оценочных средств, а именно:

- в печатной форме;
- в печатной форме с увеличенным шрифтом;
- в форме электронного документа;
- методом чтения ассистентом задания вслух;
- предоставление задания с использованием сурдоперевода.

Лицам с ограниченными возможностями здоровья и инвалидам увеличивается время на подготовку ответов на контрольные вопросы. Для таких обучающихся предусматривается доступная форма предоставления ответов на задания, а именно:

- письменно на бумаге;
- набор ответов на компьютере;
- набор ответов с использованием услуг ассистента;
- представление ответов устно.

Процедура оценивания результатов обучения лиц с ограниченными возможностями здоровья и инвалидов по дисциплине предусматривает предоставление информации в формах, адаптированных к ограничениям их здоровья и восприятия информации:

## **Для лиц с нарушениями зрения:**

- в форме электронного документа;
- в печатной форме увеличенным шрифтом.

# **Для лиц с нарушениями слуха:**

- в форме электронного документа;
- в печатной форме.

## **Для лиц с нарушениями опорно-двигательного аппарата:**

- в форме электронного документа;
- в печатной форме.

При необходимости для лиц с ограниченными возможностями здоровья и инвалидов процедура оценивания результатов обучения может проводиться в несколько этапов.